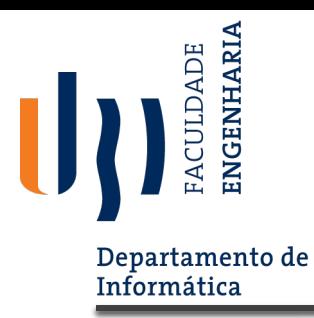

# **Qualidade de Software (14450)**

#### **Structural and Mutation Testing**

(adapted from lecture notes of the "DIT 635 - Software Quality and Testing" unit, delivered by Professor Gregory Gay, at the Chalmers and the University of Gothenburg, 2022)

### **Today's Goals**

 $\Diamond$  We'll look at:

- $\blacksquare$  white box vs black box
- role and kinds of white box testing
- implementation source, executable and sampling
- code coverage testing
	- statement coverage
	- **basic block coverage**
- mutation testing methods

### **White Box vs. Black Box**

#### **Recall: Kinds of Tests**

■ We divide these tests into:

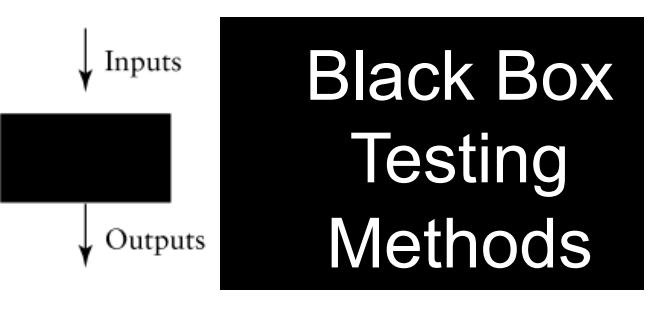

§ Black box methods – cannot see the software code (it may not exist yet!) – can only base their tests on the requirements or specifications

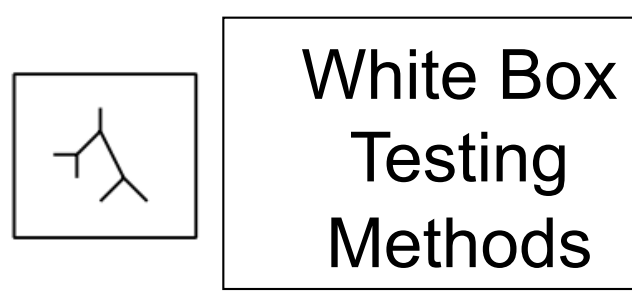

§ White box (aka glass box) methods – can see the software's code – can base their tests on the software's actual architecture or code

## **Kinds of White Box Testing**

#### **Code Coverage**

•Code coverage methods design tests to cover (execute) every method, statement or instruction of the program at least once

#### **Logic Path/Decision Point Coverage**

•Logic path methods design tests to cover every path of execution in the program at least once

#### **Data & Data Flow Coverage**

•Data coverage methods explicitly try to cover the data aspects of the program code, rather than the control aspects

#### **Fault-Based Testing (e.g. Mutation Testing)**

§Mutation testing involves creating many slightly different versions of the code by mutating (changing operations) in each version

• Used to check sufficiency of test suites in detecting faults

#### **Completeness for Black Box Methods**

•White box code coverage gives a measure of completeness for open-ended black box methods

§ **Example:** Black box shotgun testing becomes a systematic method if we use code coverage (all statements executed at least once in the set of tests) as the completion criterion

#### **Finds a Different Kind of Errors**

- ■Black box testing finds errors of omission that is, something that is specified that we have failed to do
- §White box testing finds errors of commission that is, something that we have done, but incorrectly

#### **Automation**

§Because white box testing involves the program code itself, which has a standard form, we can automate most of it

## **White Box Testing & Code Injection**

#### **Code Injection**

•Injection is not itself a test method, but refers to modifications of the source or executable code being tested in order to make tests more effective (possible because white box)

**Example:** Modify the program to log each statement's line number to a log file as it is executed, in order to check that every line is executed at least once by a test suite *(Produces a file of executed line numbers – check every line there)*

§Injection involves adding extra statements or instructions to execute that do not change what the original program does but checks or logs additional information about execution of the program (such as which statements have been executed)

§Original code is not changed, instead a separate copy with modifications is generated to run the tests on

## **Applications of Code Injection**

#### ² **Instrumentation Injection**

• Involves adding code to instrument the actions of the program at every method, statement or instruction during testing, to keep track of properties such as execution coverage

#### ² **Performance Instrumentation**

Involves adding code to log the actual time or space used by each method or statement of the program during execution

#### ² **Assertion Injection**

**•** Involves adding strict run-time assertion code to every method, statement or instruction in the program during testing, to help localize the cause of failures

#### **↑ Fault Injection**

Involves adding code to simulate run-time faults, to test fault handling

## **Implementation of White Box Code Injection**

### **Three Levels of Implementation**

•Although it is not a necessity, white box testing usually involves validation of coverage using code injection

- §This code injection can be implemented in three separate ways:
	- 1. At the source level
	- 2. At the executable code level
	- 3. At the execution sampling level

## **Implementation of White Box Testing**

### **Three Levels of Implementation**

- 1. At the source level
- 2. At the executable code level

**1 & 2:** A copy of the program under test is altered to inject the additional source or executable code to log coverage as the program executes.

3. At the execution sampling level

**3:** The original program under test is run but with regular timer interrupts - at each interrupt, the current state and execution location at interrupt time can be sampled and logged before continuing execution.

### **Implementing Code Injection by Source Modification**

§Create a copy of the program with new statements inserted to log coverage

```
Example: JTest
13
        final int mid = (\text{lo} + \text{hi}) / 2;
        if (list[mid] == key)14
15<sup>2</sup>result = mid;16else if (\text{list}[mid] > \text{key})17
          hi = mid - 1;18
       else
          lo = mid + 1;19
```
### **Executable Code Level Implementation**

```
log.println (13);
13
        final int mid = (\log + h i) / 2;
        log.println (14);
        if (list[mid] == key)14
        ₹.
          log.println (15);
15
           result = mid;\mathcal{F}else
          log.println (16);
16
          if (list[mid] > key)
           ₹.
             log.println (17);
17
             hi = mid - 1;\mathcal{F}18
          else
             log.println (18);
             log.println (19);
19
             lo = mid + 1;飞
```
### **Executable Code Level Implementation**

```
execount[13] += 1;13
         final int mid = (\log + h i) / 2;
         execount[14] += 1;if (list[mid] == key)
14
         \mathcal{F}execount[15] += 1;15
            result = mid;\mathcal{F}else
         \lvert \cdot \rvertexecount[16] += 1;if (list[mid] > key)16
            ₹.
              execount[17] += 1;17
              hi = mid - 1;\mathcal{F}18
            else
            \left| \cdot \right|execount[18] += 1;execount[19] += 1;
19
              \overline{lo} = mid + 1;\mathbb{R}Y
```
### **White Box Tools**

### **Testing Tools**

§Obviously implementing these strategies by hand programming would be tedious and time consuming

- §White box coverage testing is almost always supported by tools to implement the necessary code injections
- §Often test analysis and selection of test cases for white box testing can also be done automatically by modern tools

### **Code Coverage Testing**

#### **Code Coverage Methods**

§Two kinds: statement analysis (flow independent), decision analysis (flow dependent)

- §Statement analysis methods
	- statement coverage
	- basic block coverage
- §Decision analysis methods
	- **decision coverage**
	- condition coverage
	- loop coverage
	- path coverage

## **Code Coverage Testing**

### **Code Coverage Methods**

§Two kinds: statement analysis (flow independent), decision analysis (flow dependent)

- §Statement analysis methods
	- statement coverage
	- basic block coverage
- §Decision analysis methods
	- decision coverage
	- condition coverage
	- § loop coverage
	- path coverage

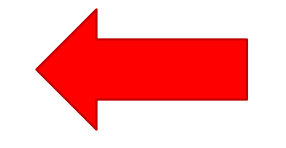

### **Statement Coverage**

#### **Statement Coverage Method**

§Causes every statement in the program to be executed at least once, giving us confidence that every statement is at least *capable* of executing correctly

§System: Make a test case for each statement in the program, independent of the others

- § Test must simply cause the statement to be run, ignoring its actions and sub-statements (but still must check that result of test is correct)
- Completion criterion: A test case for every statement
	- Can be checked by instrumentation injection to track statement execution coverage

### **Example: Statement Coverage**

```
// calculate numbers less than x
       // which are divisible by y
 \mathbf{1}int x, y;2<br>3<br>4<br>5<br>6
    x = c.readInt ();
     y = c.readInt ();
       if (y == 0)c.println ("y is zero");
      else if (x == 0)\overline{7}c.println ("x is zero");
 8
       else
       \{9
            for (int i = 1; i \le x; i++)\{if (i % y == 0)
10
11
                     c.println (i);
            \mathcal{F}
```
#### **Statement Coverage Tests**

§We blindly make one test for each statement, analyzing which inputs are needed to cause the statement to be executed

• Create test case for each unique set of inputs

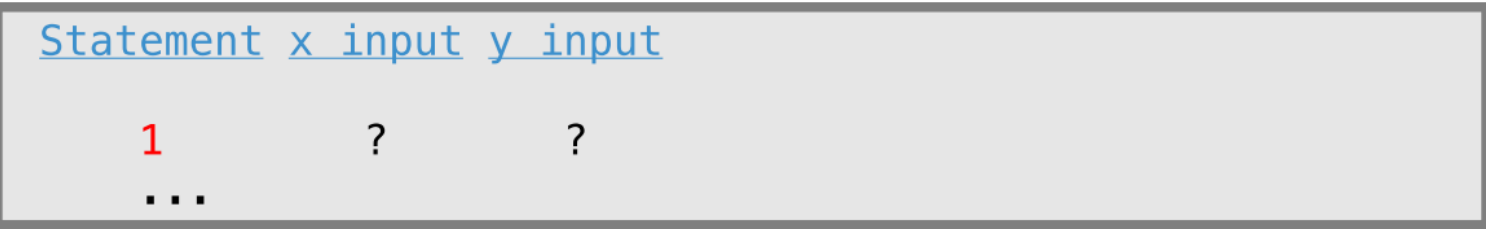

### **Example: Statement Coverage**

### **Statement Coverage Tests**

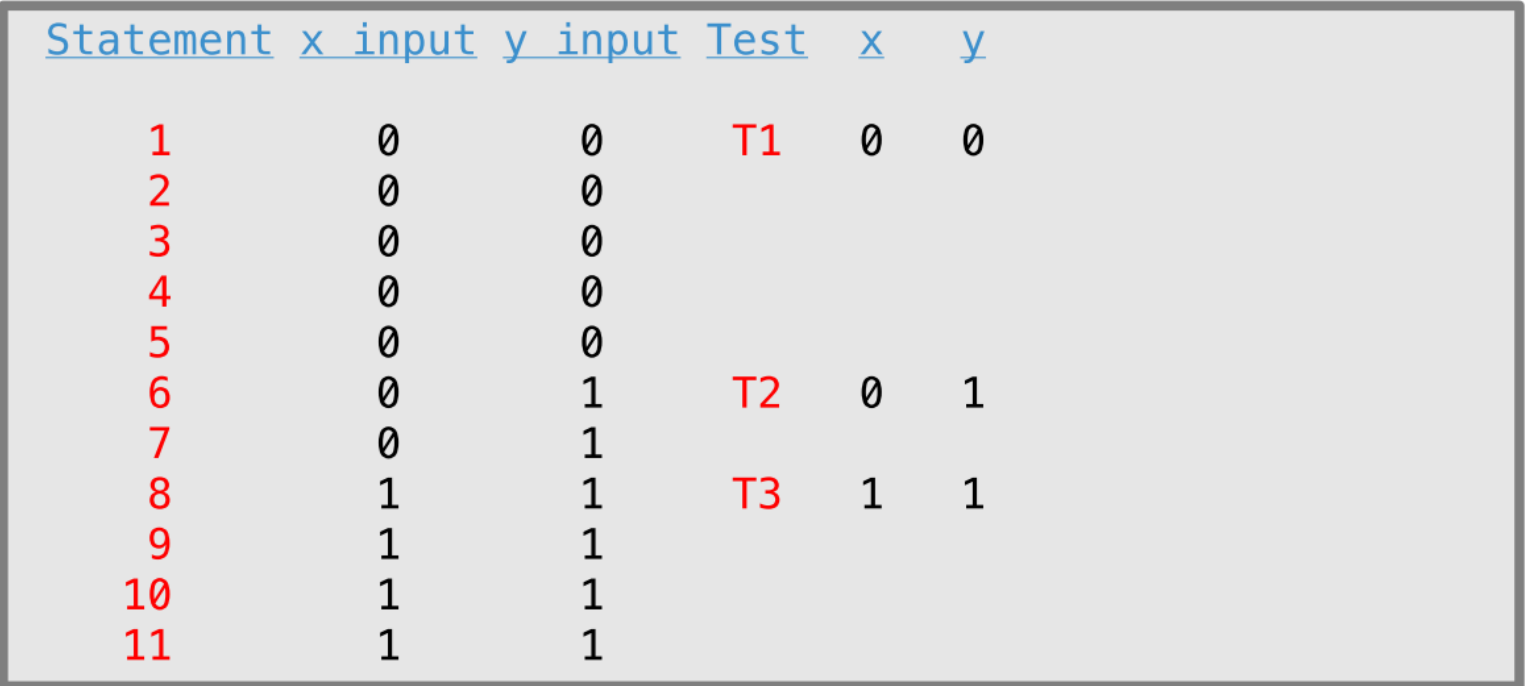

#### **Basic Block Analysis Method**

•Causes every basic block (indivisible sequence of statements) to be executed at least once - (usually) generates fewer tests

§System: Identify basic blocks by sequence analysis, design test case for each basic block

■ Sequence of statements in a row, ignoring sub-statements, such that if first is executed then following are all executed

■ Completion criterion: A test case for every basic block

■ Can be checked by instrumentation injection to track statement execution coverage

### **Example: Basic Block Analysis**

```
// calculate numbers less than x
   // which are divisible by y
  int x, y;1<sup>1</sup>x = c.\text{readInt} ();
   y = c. readInt ();
   if (y == 0)2 c.println ("y is zero");
   else
        if (x == 0)\mathsf{sl}4 c.println ("x is zero");
        else
        {
             for (int i = 1; i \le x; i++)\{6 if (i \text{ % } y == 0)<br>
7 c.println (i);
```
### **Example: Basic Block Analysis**

#### **Basic Block Coverage Tests**

§We make one test for each block, analyzing which inputs are needed to cause the block to be entered

■Create test case for each unique set of inputs

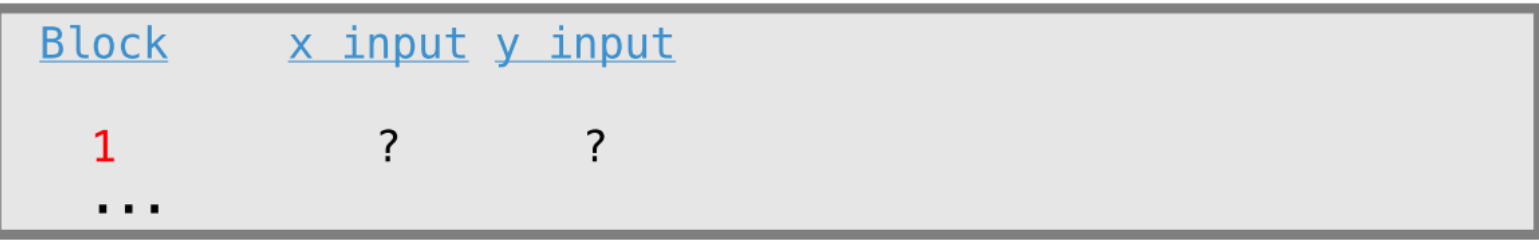

### **Example: Basic Block Analysis**

### **Basic Block Coverage Tests**

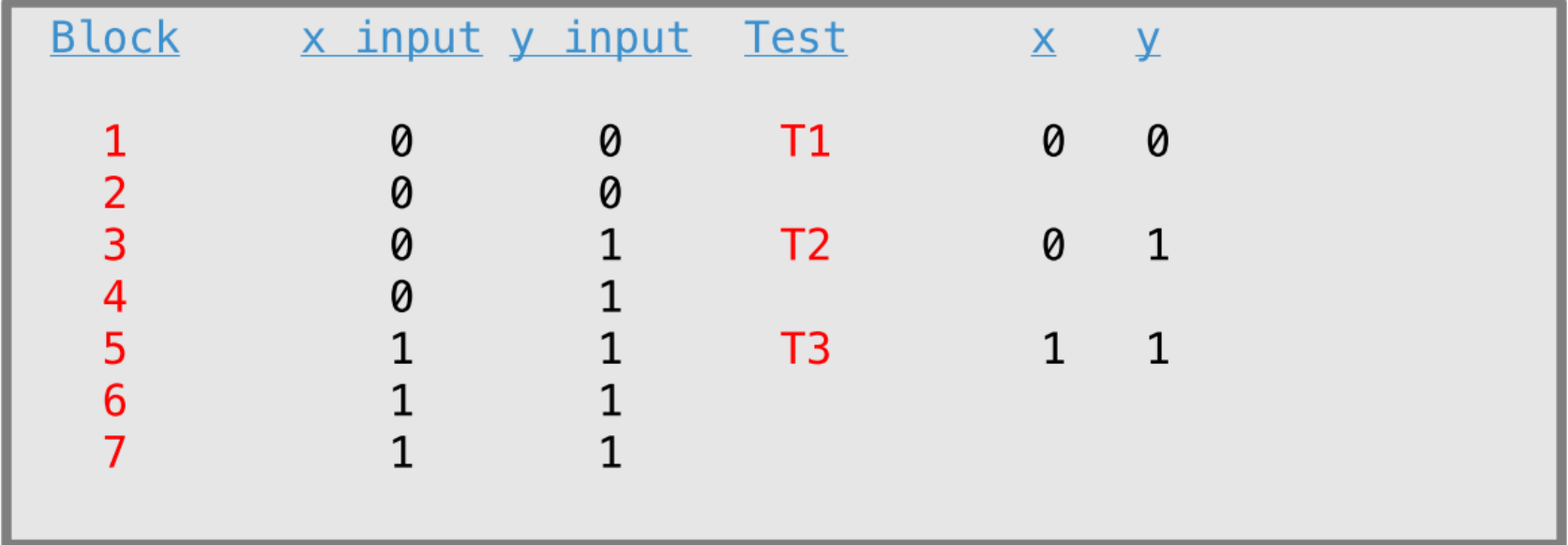

### **Decision (Branch) Coverage Method**

- Causes every decision (if, switch, while, etc.) in the program to be made both ways (or every possible way for switch)
- System: Design a test case to exercise each decision in the program each way (true / false)
- Completion criterion: A test case for each side of each decision

### **Example: Decision Coverage**

```
int x, y;
     x = c.readInt();
     y = c.readInt ();
1 if (y == 0)c.println ("y is zero");
     else
2 if (x == 0)c.println ("x is zero");
         else
         \{for (int i = 1; i \le x; i^{++})
            \{3 if (i % y == 0)
                  c.println (i);
            }
         }
```
• We make one test for each side of each decision

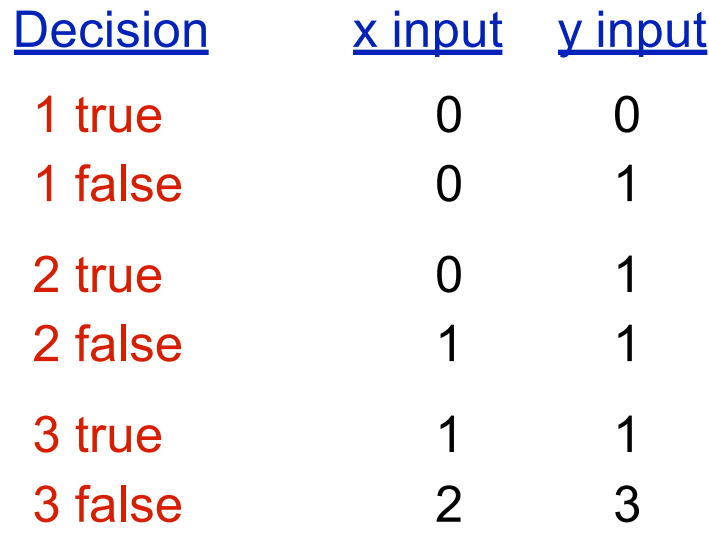

### **Condition Coverage**

- Like decision coverage, but causes every condition expression to be exercised both ways (true / false)
- A condition is any true / false subexpression in a decision Example:

**if** ((  $x == 1$  ||  $y > 2$ ) && z < 3)

Requires separate condition coverage tests for each of:

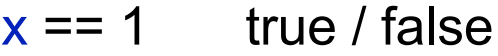

 $v > 2$  true / false

 $z < 3$  true / false

More effective than simple decision coverage since exercises the different entry preconditions for each branch selected

## **Loop Coverage**

- Most programs do their real work in do, while and for loops
- This method makes tests to exercise each loop in the program in four different states :
	- execute body zero times (do not enter loop)
	- execute body once (i.e., do not repeat)
	- execute body twice (i.e., repeat once)
	- **Execute body many times**
- § Usually used as an enhancement of a statement, block, decision or condition coverage method
- System: Devise test cases to exercise each loop with zero, one, two and many repetitions
- **EXCOMPLERIAGO COMPLERION:** A test for each of these cases for each loop

### **Example: Loop Coverage**

```
int x, y; 
X = c.readInt ();
Y = c.readInt ();
if (y == 0)c.println ("y is zero");
else if (x == 0)c.println ("x is zero");
else
{
   for (int i=1; i<=x; i++)
   {
       if (i \, % y == 0)c.println(i);
       }
       }
```
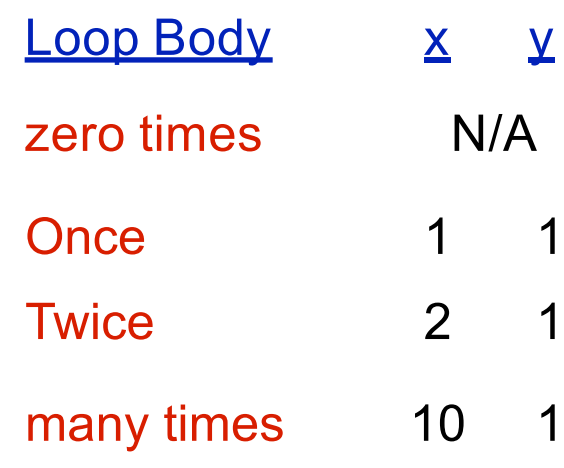

### **Execution Paths**

- An execution path is a sequence of executed statements starting at the entry to the unit (usually the first statement) and ending at the exit from the unit (usually the last statement)
- Two paths are independent if there is at least one statement on one path which is not executed on the other
- § Path analysis (also know as cyclomatic complexity analysis) identifies all the independent paths through a unit

### **Execution Path Analysis**

- It is easiest to do path analysis if we look at the execution flow graph of the program or unit
- The flow graph simply shows program control flow between basic blocks

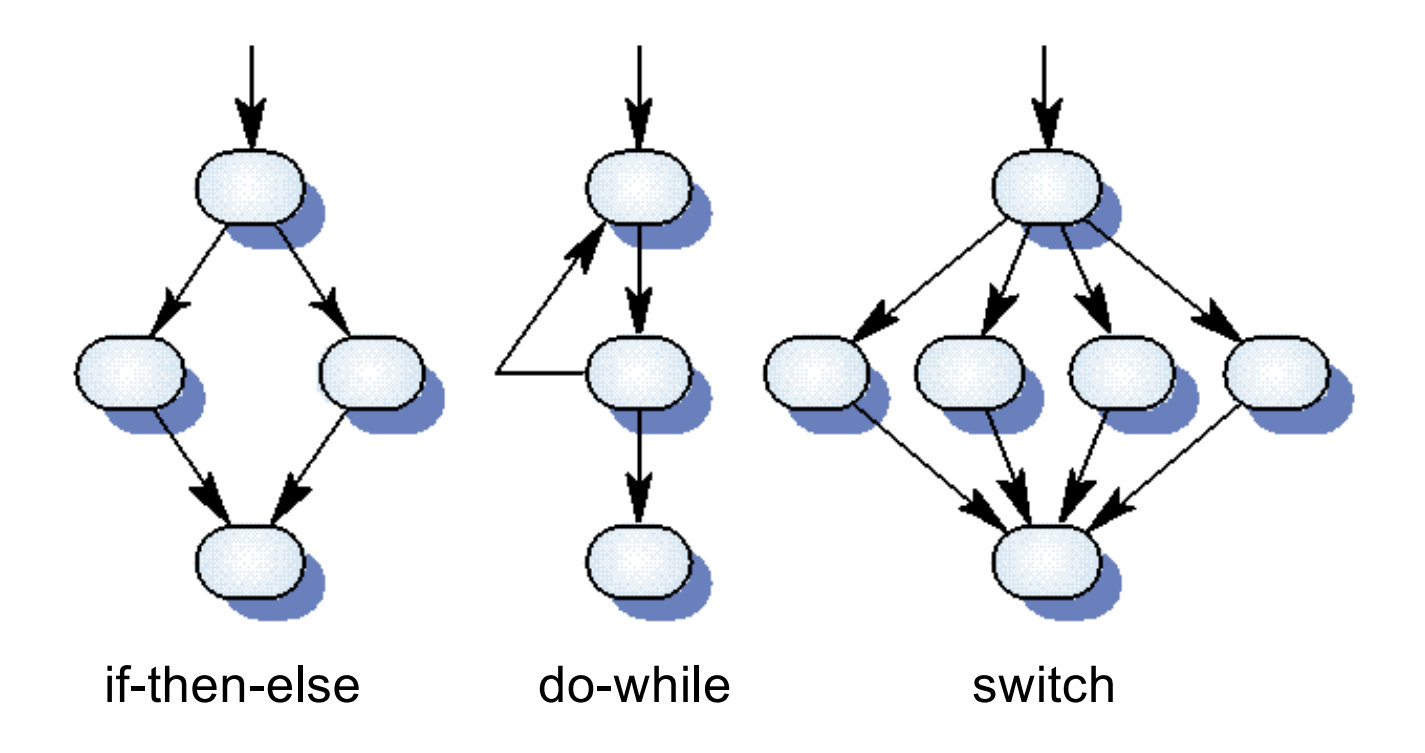

## **Path Coverage Testing**

#### § **Advantages**

- Covers all basic blocks (does all of basic block testing)
- § Covers all conditions (does all of decision/condition testing)
- Does all of both, but with fewer tests!
- Automatable (actually, in practice requires automation)

#### § **Disadvantages**

■ Does not take data complexity into account at all

### **Path Coverage Testing – Disadvantages**

**Example:** These fragments should be tested the same way, since they actually implement the same solution - but the one on the left gets five tests, whereas the one on the right gets only one

```
//
switch (n) {
     case
1:
     case
2:
     case
3:
     case
4:
     case
5:
          s = "One";break; 
          s = "Two"break; 
          s = "Three";break; 
          s = "Four";break; 
          s = "Five"break;
}
                                      "Three", "Four", "Five"};
                                //
                                String numbers[] =
                                     {"One", "Two",
                                s = numbers[n];
```
- Data flow coverage is concerned with variable definitions and uses along execution paths
- § A variable is defined if it is assigned a new value during a statement execution
- § A variable definition in one statement is alive in another if there is a path between the two statements that does not redefine the variable
- **Fall There are two types of variable uses** 
	- A P-use of a variable is a predicate use (e.g. if statement)
	- A C-use of a variable is a computation use or any other use (e.g. I/O statements)

#### **Example: Definition, P-Use, C-Use of Variables**

```
static int find (int list[], int n, int key)
{
    int result = -1; <- Definition of result
    int lo = 0;
    int h i = n - 1;while (hi \geq 10){
         if (result != -1) <- P-Use of result
             break;
         else
         \{final int mid = (lo + hi) / 2;if (list[mid] == key)result = mid; <- Definition of result
             else if (list[mid] > key)
             else
// list[mid] < key 
                 hi = mid - 1;
                  lo = mid + 1;}
    }
    return result;
}
```
#### **Example: Definition, P-Use, C-Use of Variables**

```
static int find (int list[], int n, int key)
{
    int result = -1;int lo = 0;
    int hi = n - 1; <- Definition of hi
    while (hi >= lo)
<- P-Use of hi
    {
        if (result != -1)break;
        else
        \{\text{final int mid} = (10 + \text{hi}) / 2; <- C-Use of hi
            if (list[mid] == key)result = mid;else if (\text{list}[mid] > \text{key})else
// list[mid] < key 
                hi = mid - 1;
                lo = mid + 1;}
    }
    return result;
} 37
                                           <- Definition of hi
```
- There are a variety of different testing strategies related to data flow:
	- § All-Uses coverage: test all uses of each definition
	- § All-Defs coverage: test each definition at least once
	- All C-Uses/Some P-Uses coverage: test all computation uses. If no computation uses for a given definition then test at least one predicate use
	- § All P-Uses/Some C-Uses coverage: test all predicate uses. If no predicate uses for a given definition then test at least one computation use
	- All P-Uses coverage: Test each predicate use
- We have covered definitions of data, uses of data, and testing strategies for data flow coverage.
- System: Identify definitions (and uses) of variables and testing strategy. Design a set of test cases that cover the testing strategy.
- Completion criterion: Depends on the test strategy. For example, in All-Defs we are done when we have a test case for each variable definition.

### **Mutation Testing**

#### **What is it for?**

•Mutation testing is a white box method for checking the adequacy of test suites

• As you have already discovered, creating a test suite can be an expensive and time consuming effort

§No matter what test method is used, discovering if test suites are adequate to uncover faults is itself an even more difficult task

•Mutation testing offers an almost completely automated way to check the adequacy of a set of tests in uncovering faults in the software

### **Mutation Testing**

#### **How does it work?**

•In order to test the adequacy of a test suite, we first run the software on the suite and fix any problems until we are satisfied that the software passes the tests

•We then save the results of the tests in a file or set of files to serve as the correct output to compare to

## **Mutation Testing**

#### **How does it work?**

•We then use mutation of the source code to create a set of mutants, each of which is a program slightly diferente from the original

§For each mutant, we run the test suite on the mutante and compare the results to the saved results from the original

- If the results differ, then the mutant has been "killed" (detected) by the test suite
- § If the results do not differ, then the test suite is inadequate to detect the mutant, and a new test must be added to the suite to "kill" that mutant

### **Systematic Mutation**

#### **Systematic Approach**

- •In order for mutation testing to be systematic, there must be a system and a completion criterion for creating mutants
- •The system for mutation normally specifies simple syntactic changes to the program source representing errors in the code
- Each mutant has exactly **one** change in it
- •We are done when every possible single change mutant of the system has been generated and tested

### **Systematic Mutation**

#### **Systematic Approach**

■ Example systematic mutations are:

- value mutations (changing constants, subscripts or parameters by adding or subtracting one, etc.)
- decision mutations (inverting or otherwise modifying the sense of each decision condition in the program)
- **Statement mutations (deleting or exchanging individual** statements in the program)

#### **Value Mutation Example**

■ System: Mutate the value of each constant in the program to be off by one (or more generally, each integer expression)

- §Completion criterion: One mutant for each constant in the program
- Note that there are many other possible value mutations:
- **Example 2** constants modified in some other way, e.g. off by -1
- all integer expressions modified (not just constants), e.g.,  $x$  changed to  $x+1$ , etc.

```
// calculate numbers less than x
// which are divisible by y
int x, yx = c. readInt();
y = c.readInt();
if (y == 0)c.println('y is 0');else if (x == 0)c.println ("x is 0");
else
\{for (int i = 1; i \le x; i++)ſ
      if (i \& y == 0)c.println(i);}
\mathcal{F}
```
**Example test suite** 

(statement coverage):

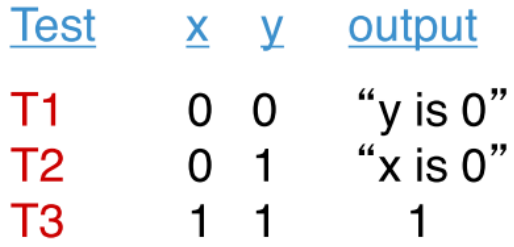

```
// calculate numbers less than x
// which are divisible by y
int x, y;
x = c.readInt();
y = c.readInt();
if (y == 1)c.println ("y is 0");
else if (x == 0)c.println ("x is 0");
else
\{for (int i = 1; i \le x; i++)\{if (i \, \text{S} \, y == 0)c.println (i);ł
}
```
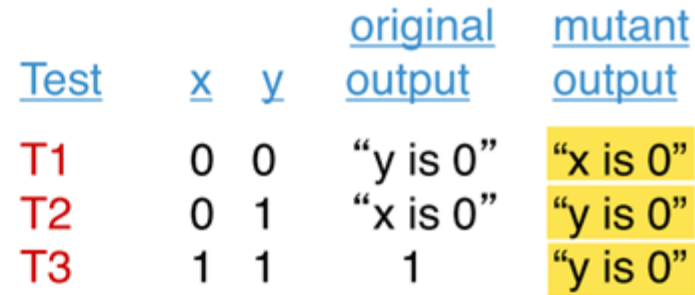

```
// calculate numbers less than x
// which are divisible by y
int x, yx = c. readInt();
y = c.\text{readInt}();
if (y == 0)c.println ('y is 0'');
else if (x == 1)c.println ("x is 0");
else
\{for (int i = 1; i <= x; i++)\{if (i \& y == 0)c.println (i);}
}
```
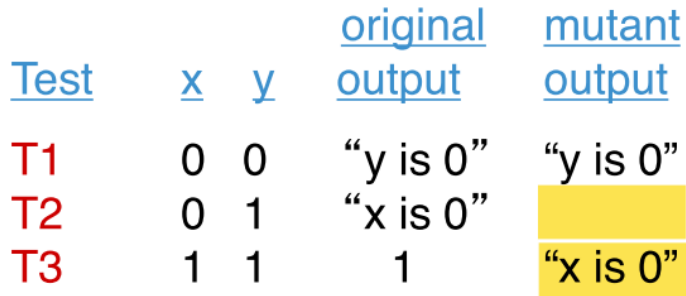

```
// calculate numbers less than x
// which are divisible by y
int x, yx = c.readInt();
y = c.readInt();
if (y == 0)c.println('y is 0');else if (x == 0)c.println ("x is 0");
else
₹
   for (int i = 2; i \le x; i++)if (i \& y == 0)c.println (i);ł
}
```
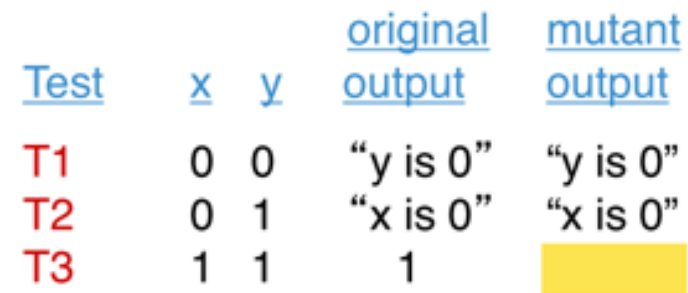

```
// calculate numbers less than x
// which are divisible by y
int x, y,x = c. readInt();
y = c.readInt();
if (y == 0)c.println ('y is 0'');
else if (x == 0)c.println ("x is 0");
else
\mathcal{L}for (int i = 1; i \le x; i^{++})
   ſ
      if (i \& y == 1)c.println (i);}
\}
```
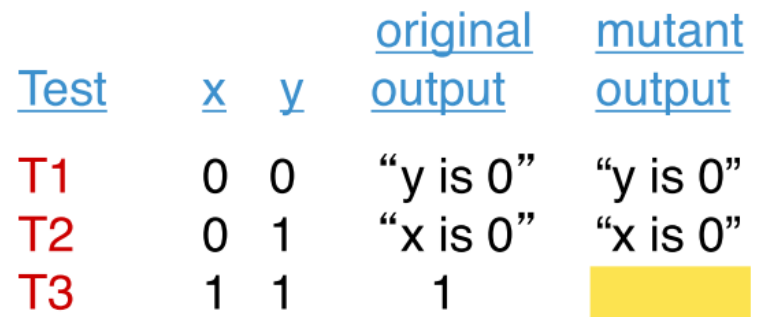

#### **Decision Mutation Example**

■System: Invert the sense of each decision condition in the program (e.g., change  $>$  to  $\lt$ ,  $==$  to  $!=$ , and so on)

§Completion criterion: One mutant for each decision condition in the program

### **Example #2: Decision Mutation**

```
// calculate numbers less than x
// which are divisible by y
int x, y,x = c.\text{readInt}();
y = c.readInt();
if (y \mid = 0)c.print ("y is 0");
else if (x == 0)c.println ('x is 0'');
else
\mathcal{L}for (int i = 1; i <= x; i++)₹
       if (i \, \text{ } \frac{1}{2} \, y == 0)c.println (i);}
\mathcal{F}
```
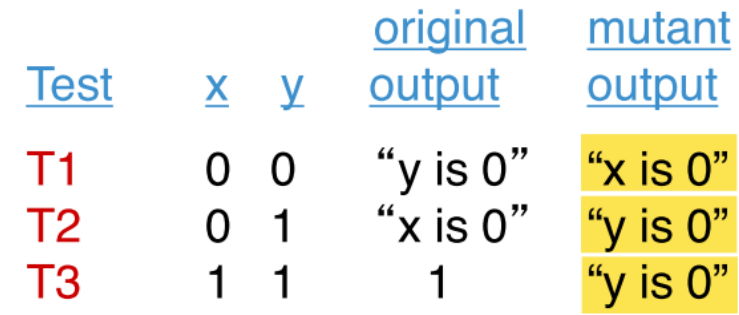

### **Example #2: Decision Mutation**

```
// calculate numbers less than x
// which are divisible by y
int x, yx = c. readInt();
y = c.readInt();
if (y == 0)c.println ("y is 0");
else if (x = 0)c.println('x is 0");
else
\left\{ \right.for (int i = 1; i \le x; i++)\{if (i \& y == 0)c.println (i);}
\}
```
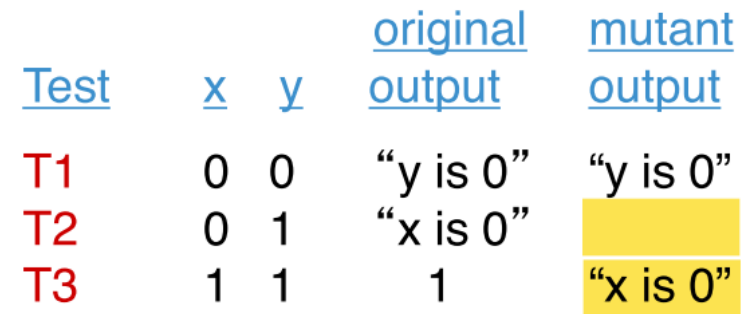

### **Example #2: Decision Mutation**

```
// calculate numbers less than x
// which are divisible by y
int x, yx = c. readInt();
y = c.readInt();
if (y == 0)c.println ("y is 0");
else if (x == 0)c.println('x is 0');else
\{for (int i = 1; i \le x; i^{++})
   \{if (i \, \text{ } \frac{1}{2} \, y \, \frac{1}{2} = 0)c.println (i);
   }
\}
```
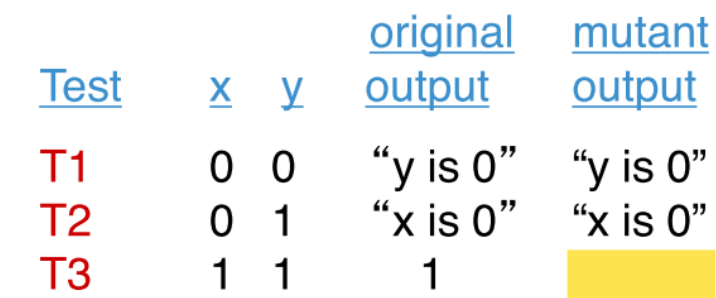

### **Example #3: Statement Mutation**

#### **Statement Mutation Example**

- ■System: Delete each statement in the program
- Completion criterion: One mutant for each statement
- §Note that there are many other possible statement mutations:
	- interchanging adjacent statements
	- shuffling sequences of statements
	- doubling statements
	- § many more

### **Example #3: Statement Mutation**

```
// calculate numbers less than x
// which are divisible by y
int x, yx = c. readInt();
y = c. readInt();
if (y == 0)÷
else if (x == 0)c.println ("x is 0");
else
\{for (int i = 1; i \le x; i++)\{if (i \& y == 0)c.println(i);\}\mathcal{E}
```
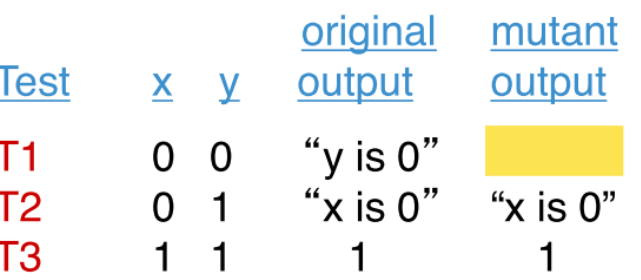

### **Some Final Observations**

•In practice, simple statement coverage tests are often sufficient to "kill" most kinds of mutants. The adequacy of suite can be measured as: (# mutants killed) / (total mutants)

•If we do mutation testing on acceptance, functionality coverage, input/output coverage or other black box test suites, on the other hand, we are likely to find many mutants not "killed" by the tests

•Since most projects use primarily black box techniques, automated mutation testing can be a very valuable help in making test suites more effective

## **Key Points (1 of 2)**

- $\Diamond$  White box testing includes: code coverage, logic path/decision point coverage, data & data flow coverage, fault-based testing (e.g. mutation testing)
- $\Diamond$  White box methods often involve code injection to instrument execution using source modification, executable code modification or run time sampling
- $\Diamond$  Today we started to look at one class of code coverage methods: Statement analysis methods (statement, basic block coverage)

## **Key Points (2 of 2)**

- $\Diamond$  Mutation Testing is a white box method for <u>automatically</u> checking test suites for completeness
- $\Diamond$  Mutations are simple, syntactic variants of programs that can be generated automatically
- $\Diamond$  Typical mutations are value mutations, decision mutations, statement mutations

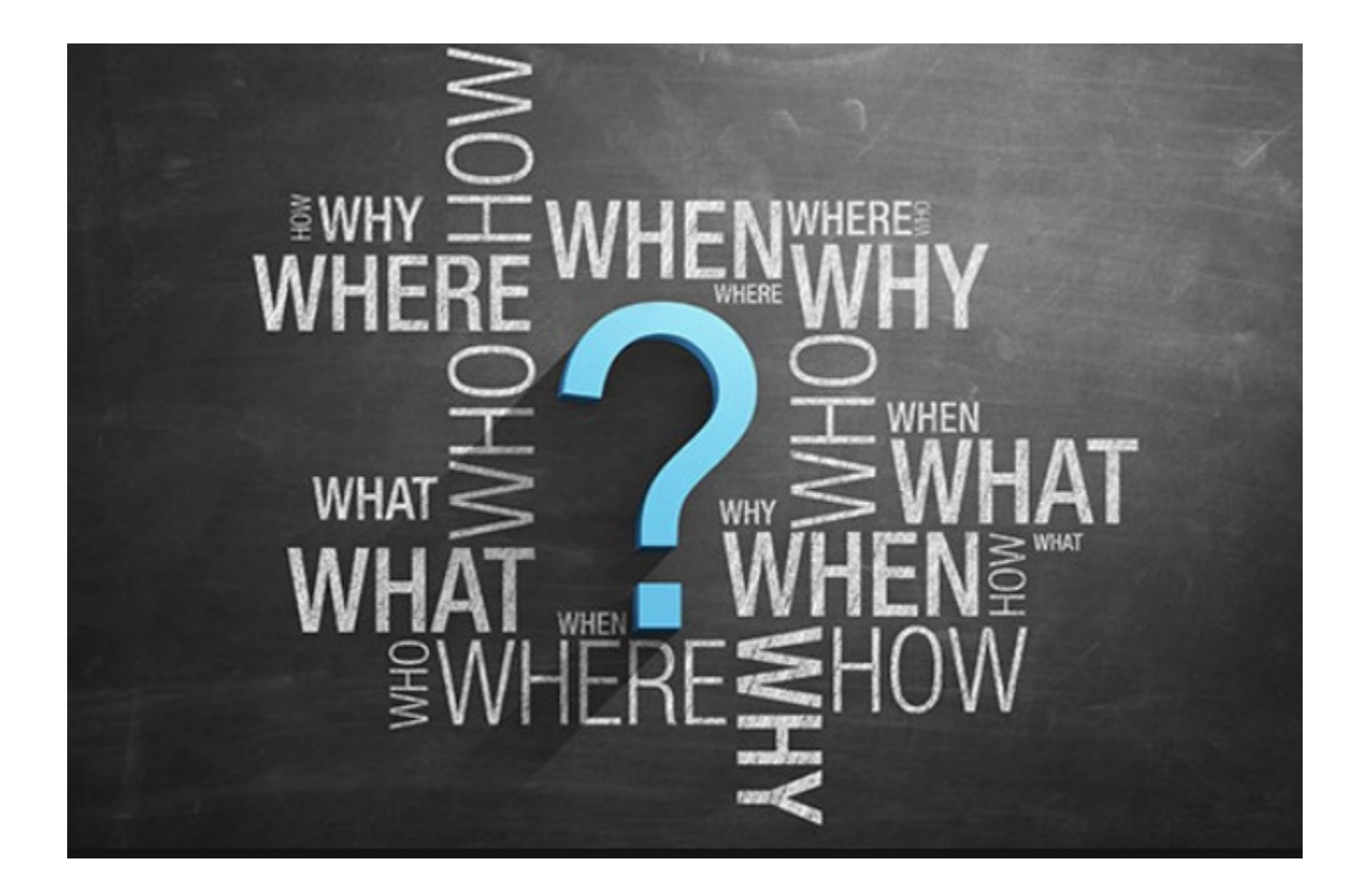